# **bet365 valorant**

- 1. bet365 valorant
- 2. bet365 valorant :casade apostas
- 3. bet365 valorant :site apostas eleicoes

# **bet365 valorant**

#### Resumo:

**bet365 valorant : Explore o arco-íris de oportunidades em calslivesteam.org! Registre-se e ganhe um bônus exclusivo para começar a ganhar em grande estilo!**  contente:

### **Como utilizar seus pontos de aposta grátis na bet365: uma breve orientação**

A bet365 é uma das casas de apostas esportivas mais populares no mundo todo, e oferece aos seus usuários uma variedade de promoções e benefícios. Um desses benefícios é o programa de pontos de aposta grátis, o qual permite que os jogadores usem esses pontos para fazer apostas sem risco. Neste artigo, você vai aprender como utilizar seus pontos de aposta grátis na bet365.

#### **Passo 1: Aceda à bet365 valorant conta bet365**

Para começar, é necessário ter uma conta ativa na bet365. Se você ainda não tem uma, é fácil criar uma conta online. Depois de entrar na bet365 valorant conta, navegue até a seção "Promoções" ou "Ofertas" no site ou no aplicativo.

#### **Passo 2: Verifique seus pontos de aposta grátis disponíveis**

Na seção de promoções, você verá uma lista de ofertas disponíveis, incluindo seus pontos de aposta grátis. Os pontos são representados por uma moeda com o símbolo "PT". Clique em bet365 valorant "Utilizar Agora" ou um botão semelhante ao lado da oferta de pontos de aposta grátis para ver seus pontos disponíveis.

### **Passo 3: Escolha bet365 valorant aposta grátis**

Depois de verificar seus pontos, é hora de escolher bet365 valorant aposta. A bet365 permite que você use seus pontos para fazer apostas em bet365 valorant diferentes esportes e mercados. Escolha a bet365 valorant aposta com cuidado, considerando as probabilidades e as suas preferências esportivas.

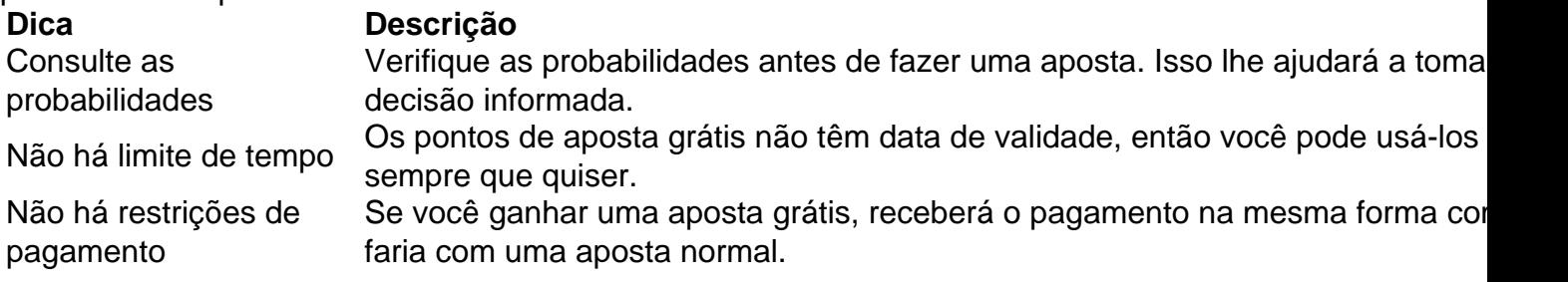

### **Passo 4: Faça bet365 valorant aposta grátis**

Agora que você escolheu bet365 valorant aposta, é hora de colocá-la em bet365 valorant prática. Na página ou no aplicativo da bet365, insira o valor da aposta como "0", pois as apostas grátis não requerem um depósito inicial. Em seguida, clique em bet365 valorant "Colocar Aposta" ou um botão semelhante para confirmar.

#### **Passo 5: Aguarde o resultado**

Depois de fazer bet365 valorant aposta grátis, tudo o que resta é aguardar o resultado do evento esportivo. Se você ganhar, receberá as vencimentos na mesma forma como faria com uma aposta normal. Se perder, não haverá perdas financeiras, uma vez que a aposta foi grátis. Em resumo, utilizar seus pontos de aposta grátis na bet365 é simples e direto. Siga esses passos para maximizar seus benefícios e aproveitar ao máximo bet365 valorant experiência de apostas esportivas. Boa sorte e divirta-se!

#### [cassino yoyo](https://www.dimen.com.br/cassino-yoyo-2024-07-03-id-19307.html)

Infelizmente, j vamos informar: no possvel usar a bet365 com o Nubank. Assim, no possvel usar bet365 valorant Nuconta Nubank diretamente na plataforma. Todavia, h vrios outros meios de pagamento igualmente fceis e prticos, como PIX bet365 e boleto bancrio.

Na plataforma, esto disponveis alguns bancos tradicionais como Bradesco, Banco do Brasil, Ita e Caixa. No entanto, os nicos bancos digitais, como o Nubank, so o Banco Inter e o Banco Original.

Atualmente, as principais casas de apostas que aceitam Nubank so: Bet365, 1xBet, Betway, Rivalo, Betfair, Sportingbet, 22bet, Betsson, GG.

### **bet365 valorant :casade apostas**

A Bet365 é uma das casas de apostas mais populares do mundo, e oferece uma ampla gama de opções de apostas para a Copa do Mundo de 2024. Você pode apostar no vencedor da Copa do Mundo, no artilheiro do torneio, nas equipes que se classificarão para as fases eliminatórias e em bet365 valorant muito mais.

Para fazer uma aposta na Bet365, você primeiro precisará criar uma conta. Você pode fazer isso visitando o site da Bet365 e clicando no botão "Criar Conta". Depois de criar uma conta, você precisará depositar fundos nela. Você pode fazer isso usando uma variedade de métodos, incluindo cartões de crédito, cartões de débito e transferências bancárias.

Depois de depositar fundos em bet365 valorant bet365 valorant conta, você pode começar a fazer apostas. Para fazer uma aposta, basta encontrar o evento em bet365 valorant que deseja apostar e clicar no botão "Apostar". Você será então solicitado a inserir o valor da bet365 valorant aposta e confirmar a aposta.

Se bet365 valorant aposta for bem-sucedida, você receberá um pagamento. O valor do pagamento dependerá das probabilidades da aposta. Quanto maiores as probabilidades, maior será o pagamento.

A Copa do Mundo de 2024 é um dos eventos esportivos mais importantes do mundo, e a Bet365 oferece uma ampla gama de opções de apostas para o torneio. Se você está procurando uma maneira de adicionar um pouco de emoção à Copa do Mundo, por que não fazer uma aposta na Bet365?

acionais. bet365! O processo para registro é fácil e requer apenas as informações s sobre o usuário; No entanto também jogador terão que verificar até obter acesso total aos recursos disponíveis na região: "be 364 Guia De Registro 2024 Umbtenha entre USR\$ em bet365 valorant Créditor por Aposta puntng : casasdegua ; Bet3,85-registration 1 Por lo - Essa empresa recusou seu pagamento com 54 mil à uma cliente Na Inglaterra foi{ k

## **bet365 valorant :site apostas eleicoes**

Dia de Maio: uma mensagem para os políticos da Grã-Bretanha – cartoon

Author: calslivesteam.org Subject: bet365 valorant Keywords: bet365 valorant Update: 2024/7/3 14:24:17